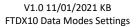

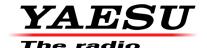

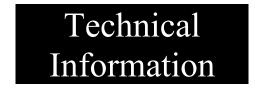

Yaesu FTDX10 AFSK based Data Modes menu settings using a standard type A to standard type B USB cable.

| Setting Menu                                    | Available Values (Bold is default) |                                                                                      | Required Setting                                                                                                    |
|-------------------------------------------------|------------------------------------|--------------------------------------------------------------------------------------|----------------------------------------------------------------------------------------------------|
| RADIO SETTING  → MODE  PSK/DATA  → DATA         | MIC                                | DATA is input<br>from the MIC<br>jack on the<br>front panel                          | REAR                                                                                                    |
| MODE<br>SOURCE                                  | REAR                               | DATA is input<br>from the USB<br>jack or<br>RTTY/DATA<br>jack on the<br>rear panel   |                                                                                                    |
| RADIO SETTING  → MODE  PSK/DATA  → REAR  SELECT | DATA                               | Inputs the transmission data from the RTTY/DATA jack (pin 1) on the rear panel.      | USB  Make sure the USB Audio CODEC is selected in your data modes Software.                                                                                                    |
|                                                 | USB                                | Inputs the transmission data from the USB Jack on the rear panel.                    |                                                                                                    |
| RADIO SETTING  → MODE  PSK/DATA  → RPTT  SELECT | DAKY                               | Controls the DATA transmit signal from the RTTY/DATA jack (pin 4) on the rear panel. | RTS or DTR  Make sure setting matches the PTT setting in your data modes software. The COM port should match the Silicon Labs Dual CP210x USB to UART Bridge: Standard COM Port number show in Device Manager. |
|                                                 | RTS<br>DTR                         | Controls the DATA transmit signal from the USB virtual COM port RTS or DTR ports.    | → Ports (COM & LPT)  □ Silicon Labs Dual CP210x USB to UART Bridge: Enhanced COM Port (COM16) □ Silicon Labs Dual CP210x USB to UART Bridge: Standard COM Port (COM17)                                         |